HACE CLICK SOBRE CADA CUENTO - Si te encontraste con mi BIBLIO de compilación, te gustó y tenés algún cuento que no este aqui, te pido que me ayudes a completarla enviándomelo a maripekarina@gmail.com Desde ya Muchas Gracias.

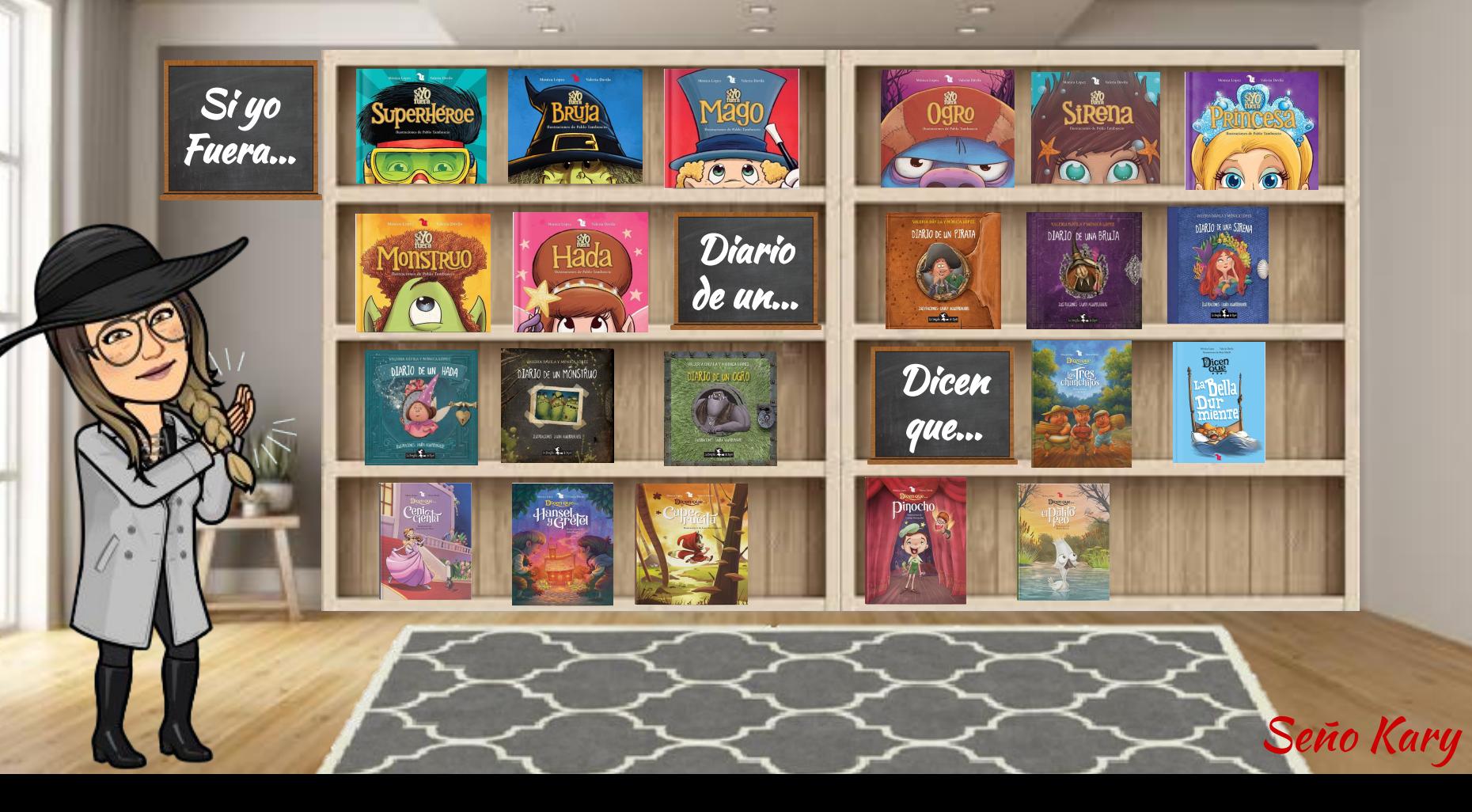